### Abschlußbericht

zum durch die Max-Buchner Forschungsstiftung geförderten Forschungsvorhaben

## Verwendung zweiphasiger Turbulenzmodelle zur Modellierung des Strömungsverhaltens von Partikelstäuben

Dr.–Ing. Stephan Gerber Institut für Prozess- und Verfahrenstechnik Fakultät III Technische Universität Berlin Fachgebiet Mechanische Verfahrenstechnik und Aufbereitung

> Ernst-Reuter-Platz 1, 10 587 Berlin Tel.: +49 30 314 26321 Fax: +49 30 314 26432 Email: Stephan.Gerber@tu-berlin.de

> > Berlin September 2018

#### 1 Einleitung

Im Zusammenhang mit der Verwendung von Stäuben entstehen bis heute weltweit zahlreiche Unfälle. Dabei werden Menschen getötet und enorme Sachwerte vernichtet (siehe z.B. [\[1\]](#page-8-0)). Im wissenschaftlichen Fokus steht dieses Thema daher bereits seit vielen Jahrzehnten und hat durch den Einsatz moderner Methoden wie der Computational Fluid Dynamics (CFD) nochmals einen enormen Schub bekommen. CFD-Methoden erlauben es grundsätzlich fallbezogen quantitative Aussagen zu treffen und damit die bekannten empirisch-heuristischen Methoden zu ergänzen. Der in diesem Projekt eingeschlagene Weg der Verwendung von Euler-Lagrange-Methoden zur Modellierung liegt nach den Ergebnissen von [\[2\]](#page-8-1) auf der Hand, ist jedoch für die Berechnung von realitätsnahen Fragestellungen enorm rechenaufw¨andig. Daher wird in diesem Projekt die durch die Betrachtungen in [\[2\]](#page-8-1) empfehlenswerte Modellierung durch Euler-Lagrange-Methoden am Beispiel einer der Standardapparaturen zur Beurteilung der Staubexplosi-onsfähigkeit untersucht: der 20 Liter Kugel nach DIN EN 14034 (siehe [\[3–](#page-8-2)[6\]](#page-8-3)). Ziel dieses Projektes ist dabei im Speziellen die Untersuchung des Strömungsverhaltens von Stäuben innerhalb dieser Apparatur unter besonderer Berücksichtigung der Turbulenz.

## 2 Physikalische Einordnung / Vorgehen im Experiment

Abbildung [1](#page-2-0) zeigt die Geometrie der 20 Liter Kugel. W¨ahrend des Versuches wird ein Teil der Apparatur auf einen Druck von 20 bar gebracht während die eigentliche Versuchapparatur (die 20 Liter Kugel selbst) auf einen Druck von  $0.4$  bar gebracht wird (siehe Abbildung [2,](#page-3-0) welche die zur Löserentwicklung betrachtete Ersatzgeometrie zeigt). Im Hochdruckteil wird zudem der zu untersuchende Staub eingebracht (siehe Abbildung [3\)](#page-3-1). Typischer Weise werden dabei Staubfraktionen mit einem Partikeldurchmesser kleiner als  $63 \mu m$  untersucht, um eine möglichst reaktive Situation zu provozieren und damit den worst-case abzubilden. Zu Beginn des Experimentes wird dann das Ventil, welches die beiden Anlagenteile mit unterschiedlichen Drücken trennt, geöffnet. Durch die Öff-

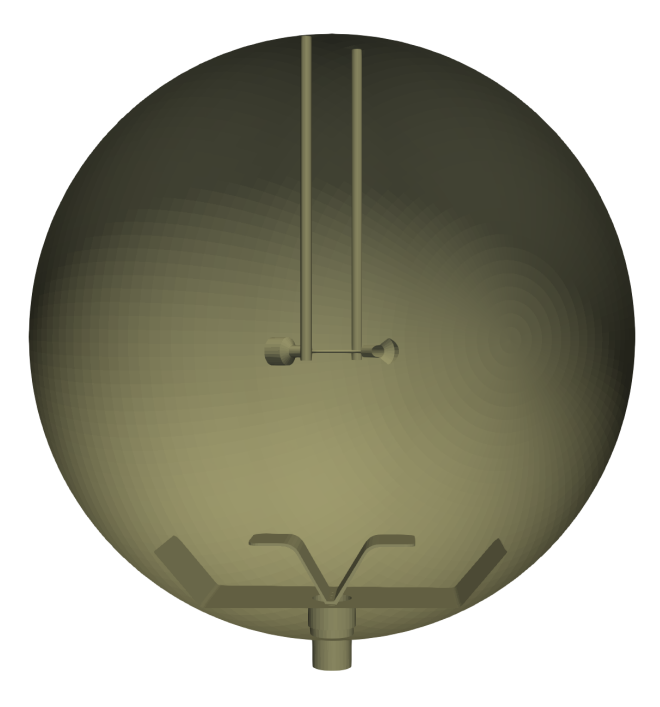

Abbildung 1: 20 Liter Kugelapparatur, Schnitt des numerischen Gitters)

<span id="page-2-0"></span>nung des Ventiles wird zum einen ein Verdichtungsstoß und zum anderen eine Expansionswelle ausgelöst. Beide Phänomene führen letztendlich zu einer druckausgeglichenen Apparatur zum Ende des Experimentes. Die eigentliche Zündung des entstehenden Staub-Luft-Gemisches wird nach 60 ms realisiert. In der vorliegenden Arbeit ist der Zündungszeitpunkt das Ende der Simulation, da nur die Betrachtung des Einströmvorganges mit den damit verbundenen turbulenten Phänomenen hier von Interesse sein soll. Bei dem vorliegenden Problem handelt es sich folglich um eine kompressible Partikelströmung, die initial im subsonischen, später im supersonischen Bereich liegt. Weitere Betrachtungen (insb. nach der Zündung) werden eine Implementation reaktiver Simulationsbestandteile sowohl in der Gasphase als auch in der Partikelphase notwendig werden lassen.

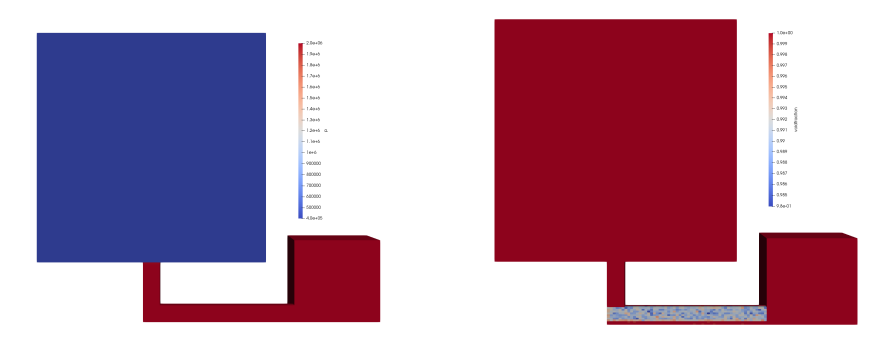

<span id="page-3-0"></span>Abbildung 2: Ersatzmodell der 20 Liter Abbildung 3: Ersatzmodell der 20 Liter Kugelapparatur, rechts Hochdruckteil, Kugelapparatur mit initialen Partikellinks Niederdruckteil positionen

#### 3 Bilanzgleichungen

Aus mathematischer Sicht muss für das Projekt die folgende Massenbilanz gelöst werden

<span id="page-3-1"></span>
$$
\frac{\partial \varepsilon \rho_g}{\partial t} + \nabla \cdot (\varepsilon \rho_g \mathbf{u}_g) = 0, \tag{1}
$$

wobei  $\varepsilon$ ,  $\rho_g$ , and  $\boldsymbol{u}_g$  für den Volumenanteil der Gasphase, die Gasdichte und die Geschwindigkeit der Gasphase stehen.

Zudem wird die folgende vektorielle Bilanz für den Impuls gelöst

$$
\frac{\partial \varepsilon \rho_g \mathbf{u}_g}{\partial t} + \nabla \cdot (\varepsilon \rho_g \mathbf{u}_g \mathbf{u}_g) + \varepsilon \nabla p + (\nabla \cdot \boldsymbol{\tau}) + \varepsilon \rho_g \, \boldsymbol{g} = \boldsymbol{F}_s. \tag{2}
$$

Dabei stehen  $p, \tau$  und  $g$  als Bezeichner für den Druck, den Spannungstensor und die Gravitationskraft.  $\boldsymbol{F}_s$  bezeichnet den Impulstransport zwischen der festen und gasförmigen Phase. Geschlossen wird dieses Gleichungssystem durch die ideale Gasgleichung, welche Druck, Dichte und Temperatur miteinander koppelt und einer Energiegleichung (hier nicht gezeigt).

Die Partikelphase wird durch folgendes Differentialgleichungssystem für den Ort  $\mathbf{x}_p$ , die Geschwindigkeit  $\mathbf{u}_p$  und die Rotationsgeschwindigkeit  $\mathbf{\omega}_p$  eines Partikels beschrieben

$$
\frac{d\boldsymbol{x}_p}{dt} = \boldsymbol{u}_p, \n\frac{dm_p\boldsymbol{u}_p}{dt} = \sum_{i=1}^n \boldsymbol{F}_i, \n\frac{dI_p\boldsymbol{\omega}_p}{dt} = \sum_{i=1}^m \boldsymbol{T}_i.
$$
\n(3)

Dabei steht  $m_p$  für die Masse,  $I_p$  für das Massenträgheitsmoment sowie  $\boldsymbol{F}_i$  und  $T_i$  für die am Partikel angreifenden Kräfte und Momente.

# 4 Realisierung der Simulation / erste Ergebnisse

Zur Lösung des vorliegenden Problems wurden die Simulationstools OpenFOAM (siehe [\[7\]](#page-8-4)), CFDEM (siehe [\[8\]](#page-8-5)) und LIGGGHTS (siehe [\[9\]](#page-8-6)) verwendet und entsprechend modifiziert. Aus OpenFOAM wurde dabei ein geeigneter einphasiger, kompressibler Löser verwendet und getestet, um das einphasige Strömungsproblem zu lösen. Dabei konnten sowohl Expansionswellen als auch Verdichtungsstöße simuliert werden. Eine Auflösung des Verdichtungsstoßes findet dabei nur auf Basis des gewählten numerischen Gitters statt und nicht auf Basis einer irgendwie gearteten Frontverfolgung. Dieser Löser wurde in einem zweiten Schritt mit den Kopplungsroutinen aus CFDEM verbunden, um eine vollständige Kopplung (sogenannte Vier-Wege-Kopplung) der Gasphase mit der Partikelphase zu erreichen.

Die Abbildungen [4\(a\)](#page-6-0) und [4\(b\)](#page-6-1) sowie [5\(a\)](#page-7-0) und [5\(b\)](#page-7-1) zeigen die Situation in der Ersatzgeomtrie zu Beginn und während der Simulation. Die Partikel wurde dabei als Kugel und Pfeile dargestellt, wobei die Kugel entsprechend des Partikeldurchmessers gezeigt werden (hier  $125 \mu m$ ) und die Pfeile entsprechend der Partikelgeschwindigkeiten (hier max. einige Hundert m/s). Die hohen Partikelgeschwingkeiten und kleinen Partikeldurchmesser sowie die Verwendung von DEM-typischen Feder-Dämpfersystemen zur Modellierung der Partikelkollisionen erfordern sehr kleine Zeitschritte im Bereich von 1 ns. Zu Beginn der Simulation folgen die Partikel der Fluidströmung in den größeren Niederdruckbereich hinein (siehe Abbildung [4\(a\)\)](#page-6-0) und treffen dann auf die obere Begrenzung des Niederdruckteiles der Geometrie (siehe Abbildung [4\(b\)\)](#page-6-1). W¨ahrend der Simulation zeigen die Partikel im Niederdruckteil der Geometrie eine ausgeprägten Wirbel, der im zentralen Bereich weiterhin nach oben zeigt und an den Geometriewänden nach unten (siehe Abbildung  $5(a)$ ). Die Partikel sind bereits während der Simulation mehr oder weniger gleich verteilt (siehe Abbildung [5\(b\)\)](#page-7-1) und zum Ende der Simulationszeit annähernd homogen verteilt (nicht gezeigt).

#### 5 Nächste Schritte

In den nächsten Schritten soll der entwickelte Löser auf einem größeren Rechencluster genutzt werden, um den Einströmvorgang zu berechnen. Dabei werden dann Partikel mit kleineren Durchmessers ( $\leq 63 \,\mu$ m) und realistischen Partikeldurchmesserverteilungen untersucht. Insbesondere der Übergang zur echten Kugelgeometrie (siehe Abbildung [1\)](#page-2-0) und die Verwendung von realistischen Partikelanzahlen ( $\geq 10^6$ Partikel) und Partikelverteilungen werden den Rechenaufwand nochmals erheblich steigern. Dies liegt zum einen an der deutlich gestiegenen Zellanzahl für das numerische Gitter im Vergleich zu der Geometrie, die für die Entwicklung des Lösers verwendet wurde, der Polydispersität der Partikeldurchmesserverteilungen mit entsprechend aufwändigeren Kollisionsberechnungen (insbesondere die Suche nach Kollisionspartnern) und den kleineren Zeitschritten aufgrund der verringerten Partikeldurchmesser.

Um das angestrebte Ziel der Untersuchung des Einflusses der Turbulenz auf den Einströmvorgang abbilden zu könnnen, soll der Einfluss verschiedener Beschreibungen des Spannunsgtensors  $\tau$  sowie der Einfluss eines durch verschiedene Dispersionsmodelle beschriebenen Schwankungsanteiles des Partikelgeschwindigkeit  $u_n$  untersucht werden.

#### 6 Danksagung

Ich danke der Max-Buchner Forschungsstiftung für die Unterstützung dieses Projektes, ohne welche dieses Projekt nicht möglich gewesen wäre.

<span id="page-6-0"></span>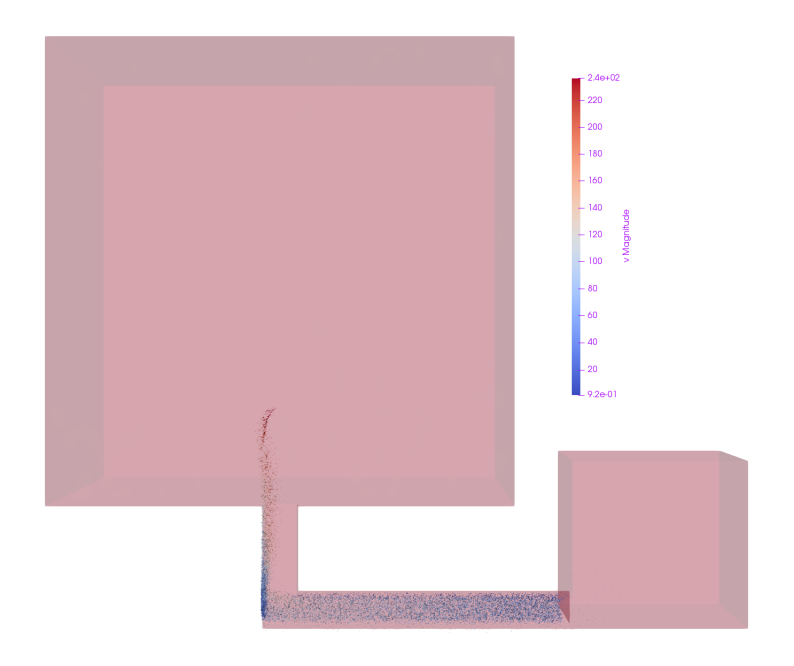

(a) Einströmvorganges nach  $0.5 \text{ ms}$ 

<span id="page-6-1"></span>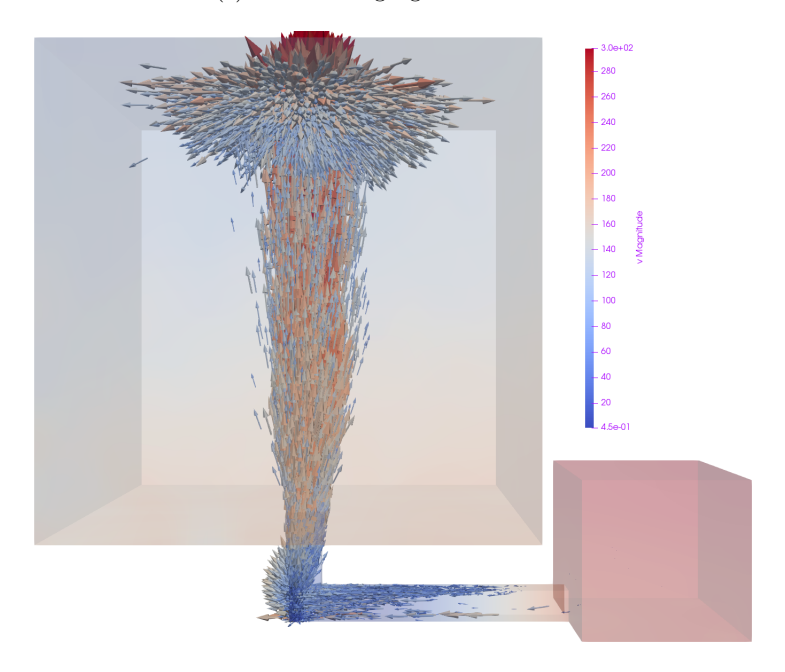

(b) Einströmvorganges nach  $0.25 \text{ ms}$ 

Abbildung 4: Snapshots des Einströmvorganges zu Beginn der Simulation (Pfeilfarbe entspricht Partikelgeschwindigkeit in m/s)

<span id="page-7-0"></span>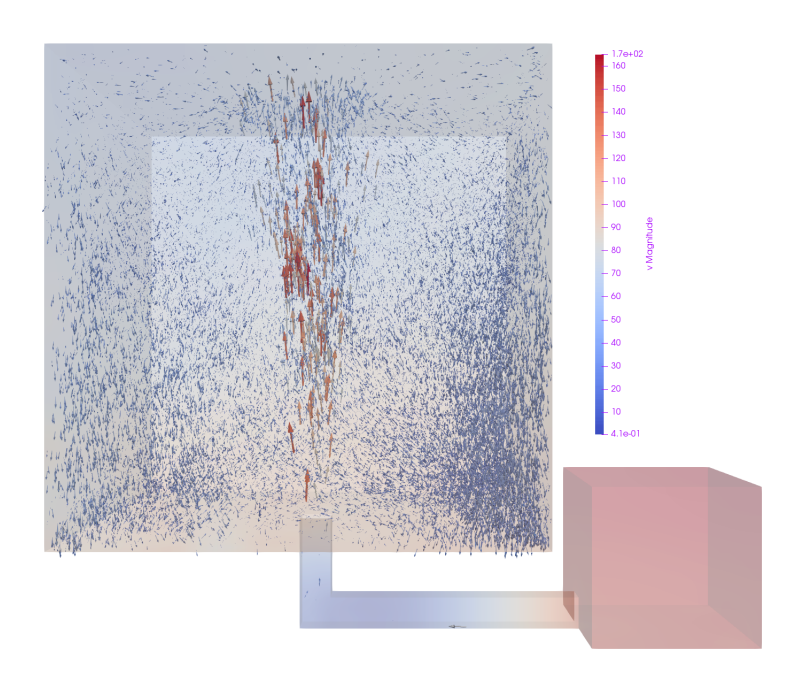

(a) Snapshot des Einströmvorganges nach  $15\,\mathrm{ms}$ 

<span id="page-7-1"></span>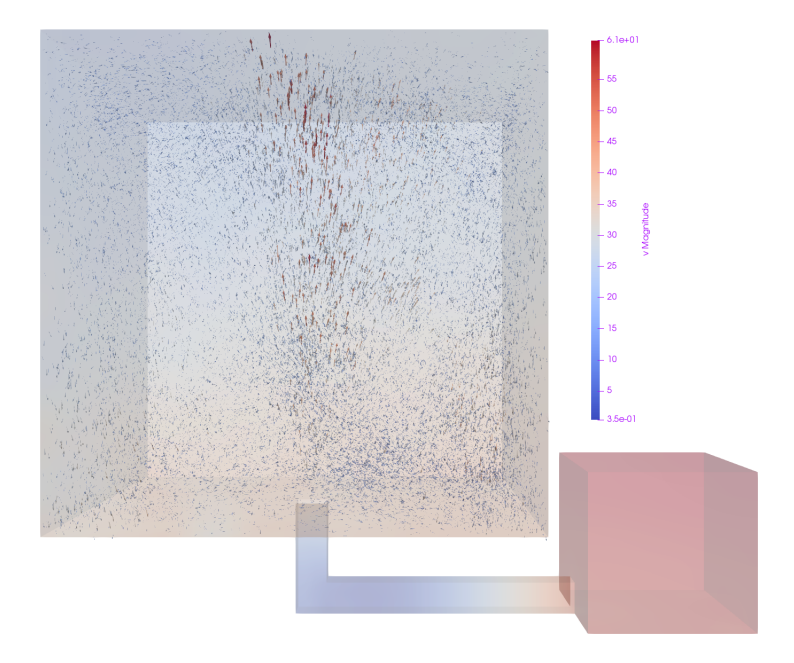

(b) Snapshot des Einströmvorganges nach 20 ms

Abbildung 5: Snapshots des Einströmvorganges während der Simulation (Pfeilfarbe entspricht Partikelgeschwindigkeit in m/s)

#### Literatur

- <span id="page-8-0"></span>[1] Paul Amyotte. An Introduction to Dust Explosions. Butterworth-Heinemann, Boston, 2013.
- <span id="page-8-1"></span>[2] S. Balachandar and J. Eaton. Turbulent dispersed multiphase flow. Annual Review of Fluid Mechanics, 42:111–133, 2010.
- <span id="page-8-2"></span>[3] Bestimmung der Explosionskenngrößen von Staub/Luft-Gemischen - Teil 1: Bestimmung des maximalen Explosionsdruckes  $p_{max}$  Staub/Luft-Gemischen, April 2011.
- [4] Bestimmung der Explosionskenngrößen von Staub/Luft-Gemischen Teil 2: Bestimmung des maximalen zeitlichen Druckanstiegs  $(\text{dp/dt})_{max}$  von Staub/Luft-Gemischen, April 2011.
- [5] Bestimmung der Explosionskenngrößen von Staub/Luft-Gemischen Teil 3: Bestimmung der unteren Explosionsgrenze UEG von Staub/Luft-Gemischen, April 2011.
- <span id="page-8-3"></span>[6] Bestimmung der Explosionskenngrößen von Staub/Luft-Gemischen - Teil 4: Bestimmung der Sauerstoffgrenzkonzentration SGK von Staub/Luft-Gemischen, April 2011.
- <span id="page-8-4"></span>[7] OpenFOAM | Free CFD Software | The OpenFOAM Foundation, September 2016. http://openfoam.org/.
- <span id="page-8-5"></span>[8] About CFDEM®, project | CFDEM®, project, September 2016. http://www.cfdem.com/.
- <span id="page-8-6"></span>[9] LIGGGHTS®Open Source Discrete Element Method Particle Simulation Code | CFDEM® project, September 2016. http://www.cfdem.com/liggghtsr-open-source-discrete-element-methodparticle-simulation-code.